# **Compiler Application (COMPILER)**

**version 1.3**

**Robert Virding**

**1997-05-02**

Typeset in  $\mathbb{B}\mathrm{I}\mathrm{E}\mathrm{X}$  from SGML source using the DOCBUILDER 3.0 Document System.

## **Contents**

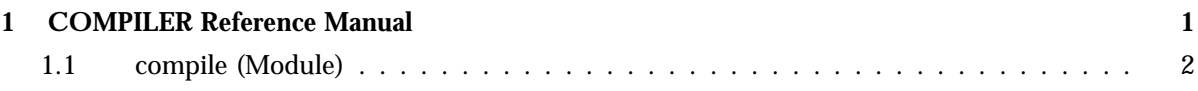

## **COMPILER Reference Manual**

### **Short Summaries**

Erlang Module **compile** [page 2] – Erlang Compiler

## **compile**

The following functions are exported:

- file(File) [page 2] Compiles a file
- file(File, Options) -<sup>&</sup>gt; CompRet [page 2] Compiles a file
- forms(Forms) [page 3] Compiles a list of forms
- forms(Forms, Options) -<sup>&</sup>gt; CompRet [page 4] Compiles a list of forms
- format error(ErrorDescriptor) -<sup>&</sup>gt; string() [page 4] Formats an error descriptor

## compile (Module)

This module provides an interface to the standard Erlang compiler. It can generate either a new file which contains the object code, or return a binary which can be loaded directly.

## **Exports**

#### file(File)

Is the same as file(File, [verbose,report errors,report warnings]).

file(File, Options) -<sup>&</sup>gt; CompRet

Types:

- CompRet = ModRet | BinRet | ErrRet
- $\bullet\,$  ModRet = {0k,ModuleName} | {0k,ModuleName,Warnings}
- $\bullet\;$  BinRet = {0k,ModuleName,Binary} | {0k,ModuleName,Binary,Warnings}
- $ErrRet = error \mid \{error, Errors, Warnings\}$

Compiles the code in the file File, which is an Erlang source code file without the .erl extension. Options determine the behavior of the compiler.

Returns {ok, ModuleName} if successful, or error if there are errors. An object code file is created if the compilation succeeds with no errors.

The elements of Options can be selected as follows:

- binary Causes the compiler to return the object code in a binary instead of creating an object file. If successful, the compiler returns  $\{\circ\mathbf{k},\mathbf{Mod}\right]$  ModuleName, Binary
- 'P' Produces a listing of the parsed code after preprocessing and parse transforms, in the file <sup>&</sup>lt;File>.P. No object file is produced.
- dexp Produces a listing of the expanded code in the file  $\langle$ File $\rangle$ . expand. No object file is produced.
- dpe Produces a listing of the code after partial evaluation, in the file <sup>&</sup>lt;File>.parteval. No object file is produced.
- 'E' Produces a listing of the code after all source code transformations have been performed, in the file <sup>&</sup>lt;File>.E. No object file is produced.
- dcg For Beam, produces a listing of the intermediate code after code generation, in the file <sup>&</sup>lt;File>.codegen. No object file is produced.
- dopt For Beam, produces a listing of the intermediate code after optimization, in the file <sup>&</sup>lt;File>.optimize. No object file is produced.
- 'S' Produces a listing of the assembler code in the file <sup>&</sup>lt;File>.S. No object file is produced.
- trace Produces slightly slower code that can be traced function by function with the use of the BIF erlang:trace/3.

report errors/report warnings Causes errors/warnings to be printed as they occur.

report This is a short form for both report\_errors and report\_warnings.

- return errors If this flag is set, then {error, ErrorList, WarningList} is returned when there are errors.
- return warnings If this flag is set, then an extra field containing WarningList is added to the tuples returned on success.
- return This is a short form for both return errors and return warnings.
- verbose Causes more verbose information from the compiler describing what it is doing.
- {outdir, Dir} Sets a new directory for the object code. The current directory is used for output, except when a directory has been specified with this option.
- export all Causes all functions in the module to be exported.
- $\{i,Dir\}$  Add Dir to the list of directories to be searched when including a file.
- $\{d, \text{Macro}\}$
- ${a, \text{Macro}, \text{Value}}$  Defines a macro Macro to have the value Value. The default is true).
- {parse\_transform,Module} Causes the parse transformation function Module:parse transform/2 to be applied to the parsed code before the code is checked for errors.
- jam The compiler will generate code for JAM.
- beam The compiler will generate code for BEAM.
- asm The input file is expected to be assembler code (default file suffix ".S"). Only works for BEAM. Note that the format of assembler files is not documented, and may change between releases - this option is primarily for internal debugging use.

Note that all the options except the include path can also be given in the file with a -compile([Option,...]). attribute.

The single-atom options beginning with a 'd', as well as 'P', 'E' and 'S' provide a way to look at the code as produced by certain passes in the compiler. In the list above, they are listed in the order in which the passes occur. If more than one such option is used, the one representing the earliest pass takes effect.

*Unrecognized options are ignored.*

Both WarningList and ErrorList have the following format:

[{FileName,[ErrorInfo]}].

ErrorInfo is described below. The file name has been included here as the compiler uses the Erlang pre-processor epp, which allows the code to be included in other files. For this reason, it is important to know to *which* file an error or warning line number refers.

forms(Forms)

Is the same as forms(File, [verbose,report errors,report warnings]).

forms(Forms, Options) -<sup>&</sup>gt; CompRet

Types:

- Forms = [Form]
- CompRet = ModRet | BinRet | ErrRet
- $\bullet\,\,{\rm ModRet} = \{{\rm ok}, {\rm ModuleName}\}\,\,\mid\,\{{\rm ok}, {\rm ModuleName}, {\rm Warnings}\}$
- $\bullet\;$  BinRet = {0k,ModuleName,Binary} | {0k,ModuleName,Binary,Warnings}
- $ErrRet = error \mid \{error, Errors, Warnings\}$

Analogous to file/1, but takes a list of forms (in the Erlang abstract format representation) as first argument. The option binary is implicit; i.e., no object code file is produced. If the options indicate that a listing file should be produced (e.g., 'E'), the module name is taken as the file name.

format\_error(ErrorDescriptor) -> string()

Types:

• ErrorDescriptor = errordesc()

Uses an ErrorDescriptor and returns a string which describes the error. This function is usually called implicitly when an ErrorInfo structure is processed. See below.

### **Parse Transformations**

Parse transformations are used when a programmer wants to use Erlang syntax but with different semantics. The original Erlang code is then transformed into other Erlang code. This type of activity is strongly discouraged.

### **Error Information**

The ErrorInfo mentioned above is the standard ErrorInfo structure which is returned from all IO modules. It has the following format

{ErrorLine, Module, ErrorDescriptor}

A string describing the error is obtained with the following call:

apply(Module, format\_error, ErrorDescriptor)

### **See Also**

epp, erl id trans

## **Bugs**

If Erlang crashes during compilation,  $\langle$ File $\rangle$ . ja# files may be created in the current directory. Such files can be safely deleted.

## **Index**

Modules are typed in this way. Functions are typed in this way.

compile file/1, 2 file/2, 2 format\_error/1, 4 forms/1, 3 forms/2, 4 file/1 compile , 2 file/2 compile , 2 format\_error/1 compile , 4 forms/1 compile , 3 forms/2 compile , 4